## Step-By-Step procedures for making a Pay.gov payment(s)

#### To ULC:

- 1. User Center Go to Find Forms and select "By Agency"
- 2. Select the letter "U" and then select "United States Army Corps of Engineers (2)"
- 3. Select "United States Army Corps of Engineers Learning Center"
- 4. Then fill out "US Army Corps of Engineers USACE Learning Center PAYMENT BY CREDIT CARD" form.
- 5. NOTE: Please ensure you use the assigned bill number(s) for your payment(s)

6. Once form is filled out select "Submit Data" Page 1 of 1 Pay.gov - User Center **User Center Helpful Links Forms** Complete and save or submit your forms on Pay.gov. Navigating the site **Forms Lists** Searching and browsing Forms Private Forms ■ FAQs Reassigned Forms Agencies only - how to request Saved Forms documentation Submitted Forms **Find Forms** My Account By Agency Manage your profile, saved payment accounts, and By Form Name password, and enter an access code. By Advanced Search My Profile Manage Payment Accounts Change Password Pending ACH Payments List Enter Access Code View a summary of your pending payments on Pay.gov. Pending Payments List Information for Government Agencies **Frequently Used** Forms **SBA Payments** Borrower and

Lender Payments, Administrative Payments from Employees, SBG

#### Department of **Veterans Affairs**

**VA Medical Care** Copayment

#### **US Courts**

Pay a violation notice received on Federal property.

#### Department of Justice

**DAOG/CDCS** Accounts

All other Forms

# Alpha Search - Agencies

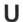

## ABCDEFGHIJKLMNOPQRSTUVWXYZ0-9

#### ■ Under Secretary for Health - Veterans Health Administration(24)

Department of Veterans Affairs > Under Secretary for Health - Veterans Health Administration

- United Mine Workers of America Benefit Funds
- United States Botanic Garden
- United States Canada Border Environment Cooperation Commission
- United States Agency for International Development(1)
- United States Army Corps of Engineers(2)

Department of Defense > Department of the Army > Office of the Chief of Staff of the Army > United States Army Corps of Engineers

- United States Capitol Preservation Commission
- United States Coast Guard(8)

Department of Homeland Security > United States Coast Guard

- United States Court of Veterans Appeals(1)
- United States District Court(5)

The Supreme Court of the United States > United States District Court

## ■ United States Fish and Wildlife Service(1)

Department of the Interior > Secretary of the Interior > Fish and Wildlife and Parks (Assistant Secretary) > United States Fish and Wildlife Service

#### ■ United States Geological Survey(1)

Department of the Interior > Secretary of the Interior > Water and Science (Assistant Secretary) > United States Geological Survey

- United States Holocaust Memorial Council
- United States Information Agency
- United States International Trade Commission
- United States Marine Corps(2)

Department of Defense > Department of the Nawy > United States Marine Corps

#### ■ United States Military Academy(2)

Department of Defense > Department of the Army > Office of the Chief of Staff of the Army > United States Military Academy

- United States Postal Service
- United States Sentencing Commission
- United States Tax Court(5)
- US Customs and Border Protection(5)

Department of Homeland Security > US Customs and Border Protection

Pay.gov - Agency Forms

# **Agency Forms**

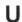

ABCDEFGHIJKLMNOPQRSTUVWXYZ0-9

## Office of the Chief of Staff of the Army

# **United States Army Corps of Engineers**

Results: 1-2 of 2

Sort By: Form Name | Form Number | OMB Number | Agency Name

**Hide Details** 

## United States Army Corps of Engineers Finance Center

View PDF

Form Number: USACE Finance Center

Please use this form to pay the United States Army Corps of Engineers for all payments other than the Learning Center. For example: travel debt, revenue generating agreements, leases, contract refunds, cost share accounts and miscellaneous payments.

<u>United States Army Corps of Engineers</u> < <u>Department of Defense</u>

https://www.pay.gov/paygov/forms/formInstanceRequiredLogin.html?agencyFormId=24623629

## **United States Army Corps of Engineers Learning Center**

View PDF

Form Number: USACE Learning Ctr

Please use this form to pay your PROSPECT course tuition fees.

United States Army Corps of Engineers < Department of Defense

https://www.pay.gov/paygov/forms/formInstanceRequiredLogin.html?agencyFormId=25850288

Results: 1-2 of 2

## Form Instance

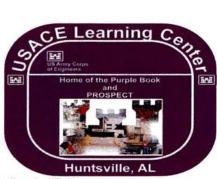

# US Army Corps of Engineers USACE Learning Center PAYMENT BY CREDIT CARD

\*Please use this form to send credit card payments to the US Army Corps of Engineers for training bills and PROSPECT courses.

| *Required Field                           |                            |                 |                         |
|-------------------------------------------|----------------------------|-----------------|-------------------------|
| *Cardholder's Name:                       |                            |                 |                         |
| *Cardholder's E-mail Address:             |                            |                 |                         |
| *ORG Name:<br>(i.e. Little Rock District) | 9-digit Code<br>(i.e. SWL) |                 | District & Code<br>List |
| *Cardholder Phone Number:                 | Extension:                 |                 | 1.00                    |
| Cardholder Fax<br>Number:                 |                            |                 |                         |
| Cardholder's Billing Address: *Address 1: |                            |                 |                         |
| Address 2:                                |                            |                 |                         |
| *City:                                    |                            |                 |                         |
| *State:                                   | *Zip:                      |                 |                         |
| *Course Title:                            |                            |                 |                         |
| *3-Digit Control Number:                  | *Session Number:           |                 |                         |
| *Class Dates: (mm/dd/yyyy) From:          | То:                        |                 |                         |
| *Student Name:                            | * Bill Number:             | *Tuition Amount | t                       |
|                                           |                            | \$              |                         |
|                                           |                            | \$              |                         |
|                                           |                            | \$              |                         |
|                                           |                            | \$              |                         |
|                                           |                            | \$              |                         |
| Add more Students                         | Total Amount:              | \$ 0.00         |                         |

(PLEASE ENSURE "THE TOTAL AMOUNT" DOES NOT EXCEED YOUR SINGLE PURCHAS E LIMIT) NOTE: ANY SPACE NOT CANCELLED 60 DAYS PRIOR TO THE CLASS START DATE WILL BE CHARGED THE FULL TUITION AMOUNT.

Point of Contact: Linda Sisk, CEHNC-RM, 256-895-1413

Submit Data

| *Student Name:  | * Bill Number:  | *Tuition Amount: |
|-----------------|-----------------|------------------|
|                 |                 | \$               |
|                 |                 | \$               |
|                 |                 | \$               |
|                 |                 | \$               |
|                 |                 | \$               |
|                 |                 | \$               |
|                 |                 | \$               |
|                 |                 | \$               |
|                 |                 | \$               |
|                 |                 | \$               |
|                 |                 | \$               |
|                 |                 | \$               |
|                 |                 | \$               |
|                 |                 |                  |
|                 |                 | \$               |
|                 |                 | \$               |
|                 |                 | \$               |
|                 |                 | \$               |
|                 |                 | \$               |
|                 |                 | \$               |
|                 |                 | \$               |
|                 |                 | \$               |
|                 |                 | \$               |
|                 |                 | \$               |
|                 |                 | \$               |
|                 |                 | \$               |
| Back to Main Pa | ge Subtotal Ame | ount: \$         |